## WS3 **1**.

:

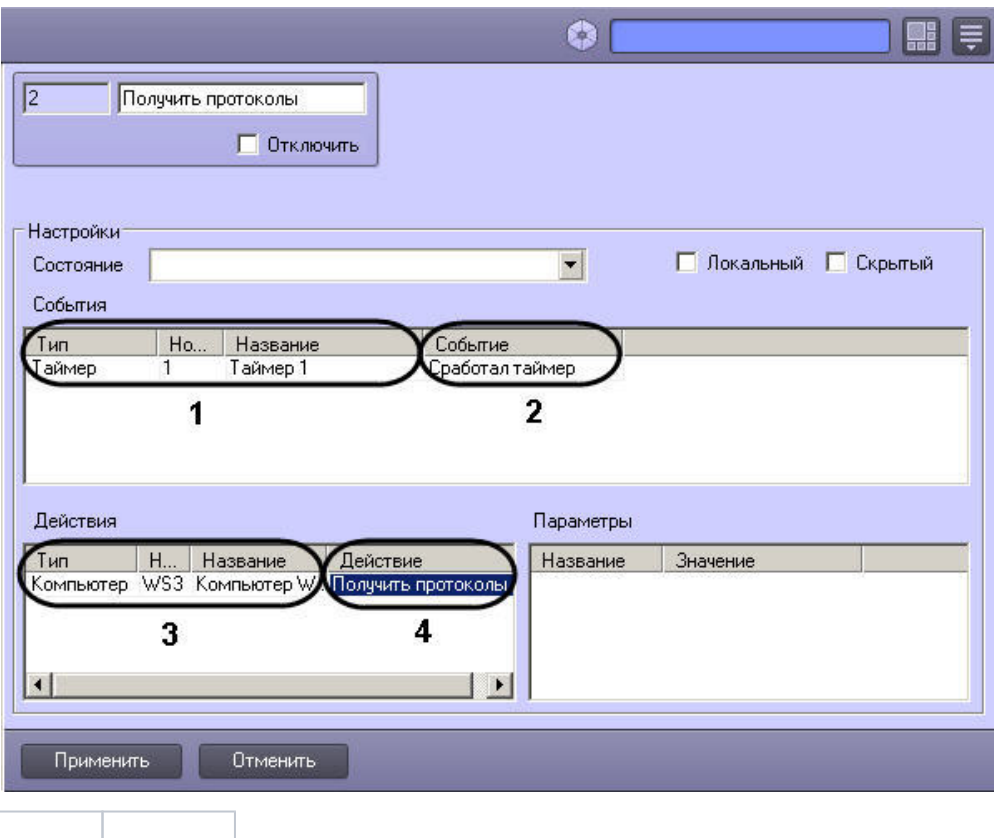

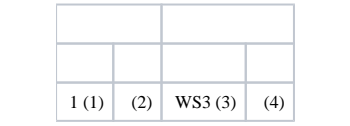